# WRITE TRAILER

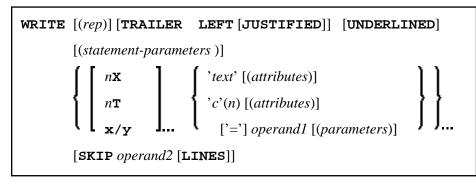

This chapter covers the following topics:

- Function
- Restrictions
- Syntax Description
- Example

For an explanation of the symbols used in the syntax diagram, see Syntax Symbols.

Related Statements: AT END OF PAGE | AT TOP OF PAGE | CLOSE PRINTER | DEFINE PRINTER | DISPLAY | EJECT | FORMAT | NEWPAGE | PRINT | SKIP | SUSPEND IDENTICAL SUPPRESS | WRITE | WRITE TITLE

Belongs to Function Group: Creation of Output Reports

# Function

The WRITE TRAILER statement is used to output text or the contents of variables at the bottom of a page.

See also the following sections (in the *Programming Guide*):

- Controlling Data Output
- Report Specification (rep) Notation
- Layout of an Output Page
- Page Trailer WRITE TRAILER Statement
- Text Notation

### Processing

This statement is non-procedural, that is, its execution depends on an event, not on where in a program it is located.

This statement is executed when an end-of-page or end-of-data condition is detected, or when a SKIP or NEWPAGE statement causes a page advance. It is not executed as a result of an EJECT statement.

The end-of-page condition is checked only after the processing of an entire DISPLAY/WRITE statement. If a DISPLAY/WRITE statement produces multiple lines of output, overflow of the physical page may occur before the end-of-page condition is reached.

If a report is produced by statements in different objects, the WRITE TRAILER statement is only executed if it is contained in the same object as the statement that causes the end-of-page condition.

### **Logical Page Size**

The logical page size (specified with the session parameter PS) should be less than the physical page size to ensure that the trailer information appears at the bottom of the same page.

# Restrictions

- WRITE TRAILER may be specified only once per report.
- WRITE TRAILER cannot be specified within a special condition statement block.
- WRITE TRAILER cannot be specified within a subroutine.

# **Syntax Description**

**Operand Definition Table:** 

| Operand  |   | Possible<br>Structure |   |   |   |   | Possible Formats |   |   |   |   |   |   |   |   |   | Referencing<br>Permitted | Dynamic<br>Definition |    |
|----------|---|-----------------------|---|---|---|---|------------------|---|---|---|---|---|---|---|---|---|--------------------------|-----------------------|----|
| operand1 |   | S                     | A | G | N | A | U                | N | Р | I | F | В | D | Т | L | G | 0                        | yes                   | no |
| operand2 | С | S                     |   |   |   |   |                  | N | Р | I |   | В |   |   |   |   |                          | yes                   | no |

Syntax Element Description:

| (rep)                | Report Specification:                                                                                                    |
|----------------------|----------------------------------------------------------------------------------------------------|
|                      | If multiple reports are to be produced, the notation ( <i>rep</i> ) may be used to specify the identification of the report for which the WRITE TRAILER statement is applicable.                                                                                                    |
|                      | As report identification, a value in the range 0 - 31 or a logical name which has been assigned using the DEFINE PRINTER statement may be specified.                                                                                                    |
|                      | If ( <i>rep</i> ) is not specified, the WRITE TRAILER statement applies to the first report (Report 0).                                                                                                    |
|                      | For information on how to control the format of an output report created with Natural, see <i>Controlling Data Output</i> (in the <i>Programming Guide</i> ).                                                                                                    |
| LEFT JUSTIFIED       | Title Justification and/or Underlining:                                                                                                    |
| UNDERLINED           | By default, the trailer lines are centered and not underlined.                                                                                                    |
|                      | LEFT JUSTIFIED and UNDERLINED may be specified to override these defaults.                                                                                                    |
|                      | If UNDERLINED is specified, the underlining character (either default or specified with the session parameter UC) is printed underneath the trailer and runs the width of the line size (session parameter LS).                                                                                                    |
|                      | Natural first applies all spacing or tab specifications and creates the line<br>before centering the whole line. For example, a notation of 10T as the first<br>element would cause the centered header to be positioned five positions to<br>the right.                                                                                 |
| statement-parameters | Parameter Definition at Statement Level:                                                                                                    |
|                      | One or more parameters, enclosed within parentheses, may be specified at statement level, that is, immediately after the WRITE TRAILER statement. Each parameter specified in this manner will override the corresponding parameter previously specified in a GLOBALS command, SET GLOBALS (in Reporting Mode only) or FORMAT statement. |
|                      | If more than one parameter is specified, one or more blanks must be present<br>between each entry. An entry may not be split between two statement lines.                                                                                                    |
|                      | <b>Note:</b><br>The parameter settings applied here will only be regarded for variable fields, but they have no effect on text-constants. If you would like to set field attributes for a text-constant, they have to be set explicitly for this element, see <i>Parameter Definition at Element (Field) Level</i> .                     |
|                      | For information on which parameters may be used, see <i>List of Parameters</i> (in the WRITE statement documentation).                                                                                                    |

| nX                     | Format Notation and Spacing Elements:                                                                                                    |
|------------------------|----------------------------------------------------------------------------------------------------|
| nT<br>x/y              | See Format Notation and Spacing Elements (below).                                                                                                    |
| 'text'                 | Text/Attribute Assignments:                                                                                                    |
| 'c'(n)<br>attributes   | See Text/Attribute Assignments (below).                                                                                                    |
| operand1               | Trailer Information:                                                                                                    |
|                        | operand1 represents the field/fields to be output as trailer information.                                                                                                    |
|                        | Arrays with ranges that allow to vary the number of occurrences at execution time may not be specified.                                                                                                    |
| parameters             | Parameter Definition at Element (Field) Level:                                                                                                    |
|                        | <ul> <li>One or more parameters, enclosed within parentheses, may be specified at element (field) level, that is, immediately after <i>operand1</i>. Each parameter specified in this manner will override the corresponding parameter previously specified at statement level or in a GLOBALS command, SET GLOBALS (in Reporting Mode only) or FORMAT statement.</li> <li>If more than one parameter is specified, one or more blanks must be present between each entry. An entry may not be split between two statement lines.</li> <li>For information on which parameters may be used, see <i>List of Parameters</i> (in the WRITE statement documentation).</li> </ul> |
| SKIP operand2<br>LINES | Lines to Be Skipped:                                                                                                    |
|                        | SKIP may be used to cause lines to be skipped immediately after the trailer line. The number of lines to be skipped ( <i>operand2</i> ) may be specified as a numeric constant or as the content of a numeric variable.                                                                                                    |
|                        | <b>Note:</b><br>SKIP after WRITE TRAILER is always interpreted as the SKIP clause of<br>the WRITE TRAILER statement, and not as an independent statement. If<br>you wish an independent SKIP statement after a WRITE TRAILER<br>statement, use a semicolon (;) to separate the two statements from one<br>another.                                                                                                    |

## Format Notation and Spacing Elements

| nX         | Column Spacing:                                                                                                    |
|------------|----------------------------------------------------------------------------------------------------|
|            | This notation inserts $n$ spaces between columns. $n$ must not be zero.                                                                                                    |
| nT         | Tab Setting:                                                                                                    |
|            | The $n$ T notation causes positioning (tabulation) to print position $n$ .<br>Backward positioning is not permitted.                                                                           |
| <i>x/y</i> | x/y Positioning:                                                                                                    |
|            | Causes the next element to be placed $x$ lines below the output of the last statement, beginning in column $y$ . $y$ must not be zero. Backward positioning in the same line is not permitted. |

#### **Text/Attribute Assignments**

| 'text'     | Text Assignment:                                                                                                    |  |  |  |  |  |
|------------|----------------------------------------------------------------------------------------------------|--|--|--|--|--|
|            | The character string enclosed by single quotes is displayed.                                                                                                    |  |  |  |  |  |
| 'c'(n)     | Character Repetition:                                                                                                    |  |  |  |  |  |
|            | The character enclosed by single quotes is displayed $n$ times immediately before the field value.                                                                                |  |  |  |  |  |
| attributes | Field Representation and Color Attributes:                                                                                                    |  |  |  |  |  |
|            | It is possible to assign various attributes for text/field display. These attributes and the syntax that may be used are described in the section <i>Output Attributes</i> below. |  |  |  |  |  |
|            | Examples:                                                                                                    |  |  |  |  |  |
|            | WRITE TRAILER 'TEXT' (BGR)<br>WRITE TRAILER 'TEXT' (B)<br>WRITE TRAILER 'TEXT' (BBLC)                                                                                             |  |  |  |  |  |

#### **Output Attributes**

attributes indicates the output attributes to be used for text display. Attributes may be:

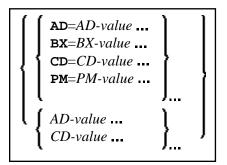

For the possible session parameter values, refer to the corresponding sections in the *Parameter Reference* documentation:

- AD Attribute Definition, section Field Representation
- CD Color Definition
- BX Box Definition
- PM Print Mode

#### Note:

The compiler actually accepts more than one attribute value for an output field. For example, you may specify: AD=BDI. In such a case, however, only the last value applies. In the given example, only the value I will become effective and the output field will be displayed intensified.

# Example

```
** Example 'WTLEX1': WRITE (with TRAILER option)
DEFINE DATA LOCAL
1 EMPL-VIEW VIEW OF EMPLOYEES
 2 NAME
 2 FIRST-NAME
 2 CITY
 2 JOB-TITLE
END-DEFINE
FORMAT PS=15
WRITE TITLE LEFT JUSTIFIED UNDERLINED
    *TIME 3X 'PEOPLE LIVING IN BARCELONA'
     14X 'PAGE:' *PAGE-NUMBER
SKIP 1
WRITE TRAILER LEFT JUSTIFIED UNDERLINED
     / 'CITY OF BARCELONA REGISTER'
*
LIMIT 10
FIND EMPL-VIEW WITH CITY = 'BARCELONA'
 DISPLAY NAME FIRST-NAME 3X JOB-TITLE
END-FIND
END
```

#### **Output of Program WTLEX1 - Page 1:**

| 09:36:09.5 PI                                                                 | COPLE LIVING IN BARCELONA                                                     | PAGE: 1                                                                                                    |
|-------------------------------------------------------------------------------|-------------------------------------------------------------------------------|----------------------------------------------------------------------------------------------------|
| NAME                                                                          | FIRST-NAME                                                                    | CURRENT<br>POSITION                                                                                              |
| DEL CASTILLO<br>GARCIA<br>GARCIA<br>MARTIN<br>MARTINEZ<br>YNCLAN<br>FERNANDEZ | ANGEL<br>M. DE LAS MERCEDES<br>ENDIKA<br>ASUNCION<br>TERESA<br>FELIPE<br>ELOY | EJECUTIVO DE VENTAS<br>SECRETARIA<br>DIRECTOR TECNICO<br>SECRETARIA<br>SECRETARIA<br>ADMINISTRADOR<br>OFICINISTA |

| TORRES            | ANTONI   | OBRERA |
|-------------------|----------|--------|
| CITY OF BARCELONA | REGISTER |        |
|                   |          |        |

## **Output of Program WTLEX1 - Page 2:**

| 09:37:26.0                 | PEOPLE LIVING IN BARCELONA | PAGE: 2                 |  |  |  |  |  |
|----------------------------|----------------------------|-------------------------|--|--|--|--|--|
|                            |                            |                         |  |  |  |  |  |
| NAME                       | FIRST-NAME                 | CURRENT                 |  |  |  |  |  |
|                            |                            | POSITION                |  |  |  |  |  |
|                            |                            |                         |  |  |  |  |  |
| RODRIGUEZ                  | VICTORIA                   | SECRETARIA              |  |  |  |  |  |
| GARCIA                     | GERARDO                    | INGENIERO DE PRODUCCION |  |  |  |  |  |
|                            |                            |                         |  |  |  |  |  |
| CITY OF BARCELONA REGISTER |                            |                         |  |  |  |  |  |

------